The copy filmed here has been reproduced thenks to the generosity of:

National Library of Canada

The images appearing here are the best quality possibia considering tha condition and legibility of tha original copy and in keeping with tha filming contract specifications.

Original copies in printed paper covers ara filmed beginning with tha front cover and ending on the last page with a printed or illustrated impree sion. or the back cover when appropriate. All other original copiea ara filmed beginning on the first page with a printed or illustrated impression, and ending on the last page with a printed or illustrated impression.

The jest recorded frame on each microfiche shall contain the symbol —— (meaning "CON-TINUED"), or the symbol  $\nabla$  (meaning "END"), whichever applias.

Maps, plates, charts, etc.. may be filmed at different reduction ratios. Those too large to be entirely included in one exposure are filmed beginning in the upper left hand corner, left to right and top to bottom, as many frames as requirad. The following diagrams illustrate the method:

L'exemplaire filmé fut reproduit grâce à la générosité de:

Bibliothèque nationale du Canada

Les images suivantes ont été reproduites avec le plus grand toin, compta tenu de la condition at de le netteté de l'exemplaire filmé, at en conformité avec les conditions du contrat de filmaga.

Les exempleires originaux dont la couverture en papier ast imprimée sont filmés en commençant par la premier plat at an tarminant soit par la dernière page qui comporte une empreinte d'impression ou d'lllustration. soit par la second plat, salon le cas. Tous les autres exemplaires originaux sont filmés en commencant par la première page qui comporte une empreinte d'impression ou d'illustration at en terminant par le dernière page qui comporte une telle empreinte.

Un des symboles suivants apparaîtra sur la dernière image de chaque microfiche, selon le ces: le symbole - signifie "A SUIVRE". le symbole  $\nabla$  signifie "FIN".

Les cartes, planches, tableaux, etc., peuvent être filmés à des taux de réduction différents. Lorsque ie document est trop grand pour être reproduit en un seui cliché, il est filmé à partir de l'angie supérieur gauche, de gauche à droite. et de haut en bas. en prenant le nombre d'images nécessaire. Les diagrammes suivants illustrent la méthode.

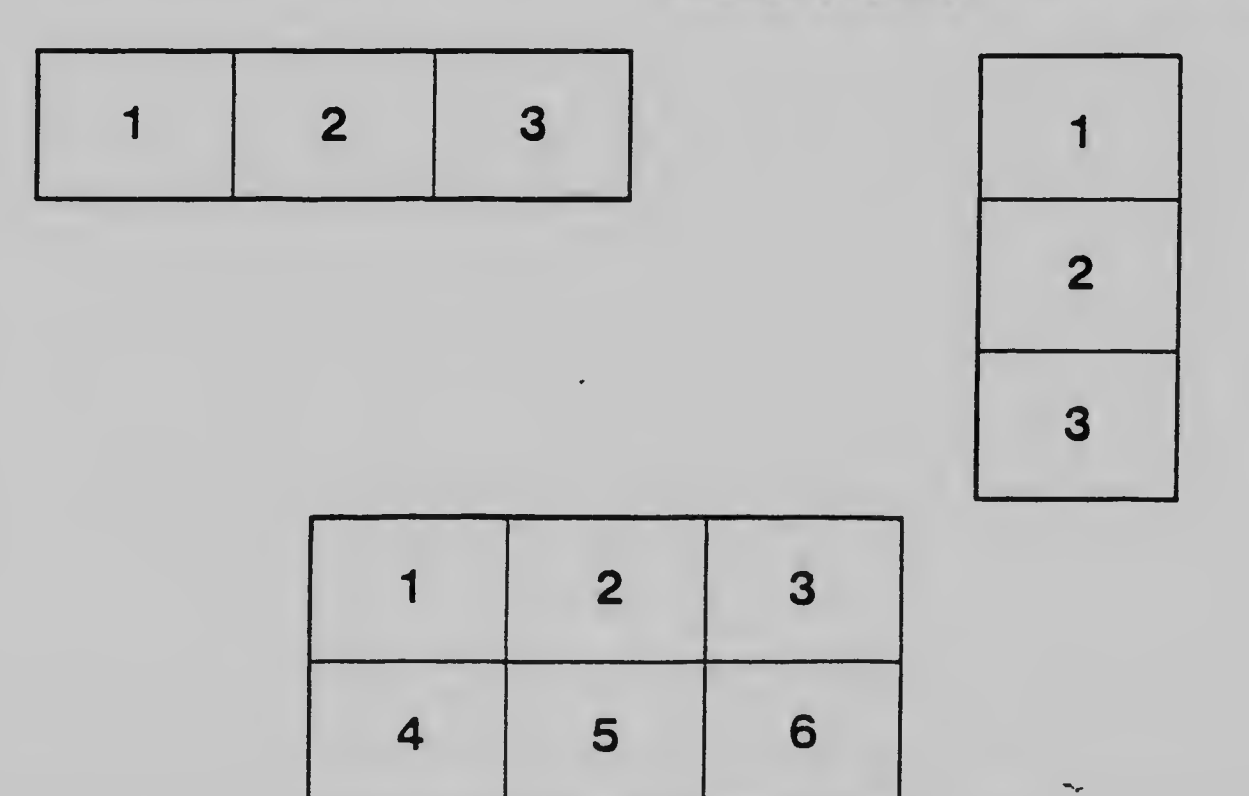